<<UG NX 6.0 >>

<<UG NX 6.0 >>

- 13 ISBN 9787302240358
- 10 ISBN 7302240353

出版时间:2011-1

页数:428

PDF

更多资源请访问:http://www.tushu007.com

, tushu007.com

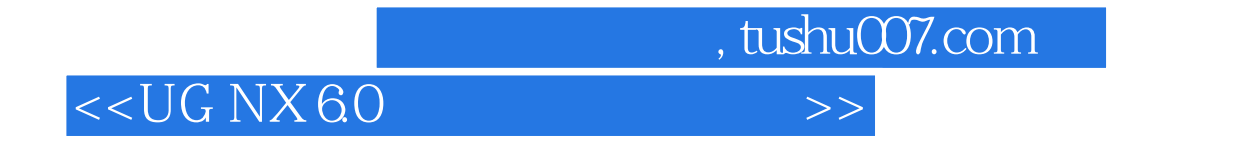

UGNX6 0

UGNx60

## $n$ , tushu007.com

## <<UG NX 6.0 >>

1 UG NX60 1 1 UGNX6 0 1 1 1 UGNX6 0 1 1 2 UGNX6.0产品特点 1.2 UGNX6.0的主要应用模块 1.3 UGNX6.0的安装方法 1.3 .1 UGNX6.0安装要求 1.3.2 UGNX6.0许可证文件的安装 1.3.3 UGNX6.0软件 1.4 UGNX6 0 1.4.1 1.4.2 1.4.3 1.5 UGNX6.0 1.5.1 1.5.2 2 UG NX6.0基本操作 2.1 鼠标与键盘操作 2.1.1 鼠标操作 2.1.2 键盘操作 2  $2$  2.2.1 2.2.2 2.2.3  $2 \t2 \t4 \t2 \t3 \t2 \t3 \t1 \t2 \t3 \t2$  $233$   $234$   $24$   $241$   $334$   $334$  $3$  4 5 6 7 部特征建模第8章 模型细化第9章 曲面的创建及编辑第10章 装配设计第11章 视图的创建及编辑  $12$  13  $14$  15

 $,$  tushu007.com

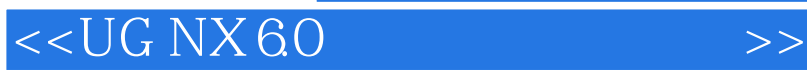

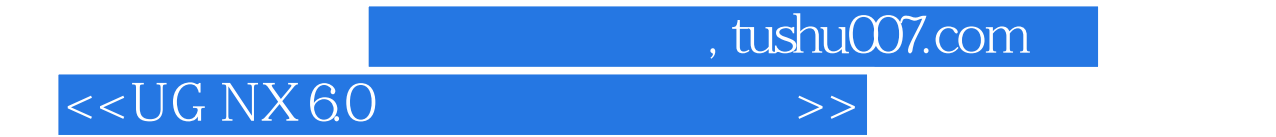

UG NX 60

 $\verb|UG NX60| \hspace*{1.5cm} \verb|UG NX60| \hspace*{1.5cm} \verb|UG NX60| \hspace*{1.5cm} \verb|UGNx 60| \hspace*{1.5cm} }$ 

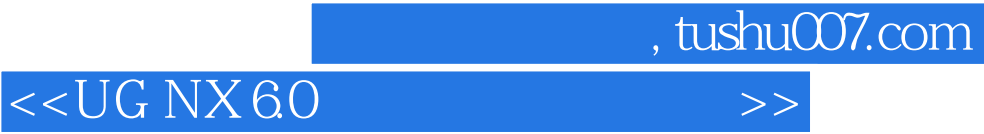

本站所提供下载的PDF图书仅提供预览和简介,请支持正版图书。

更多资源请访问:http://www.tushu007.com